## **UPS Abstellgenehmigung**

- **1.** Auf 24h Lieferservice [TOPF Baubeschläge \(topf-online.de\)](https://www.topf-online.de/services/24h-lieferservice/) und 24Std-SERVICE
- **2.** UPS My Choice. Den Anweisungen zur Anmeldung folgen. Der Aktivierungscode kommt per Post.
- **3.** Profil Übersicht
- **4.** UPS My Choice
- **5.** Anweisung für den Zusteller
- **6.** Zustellort
- **7.** Ich autorisiere die Sendungs-Freigabe und speichern!

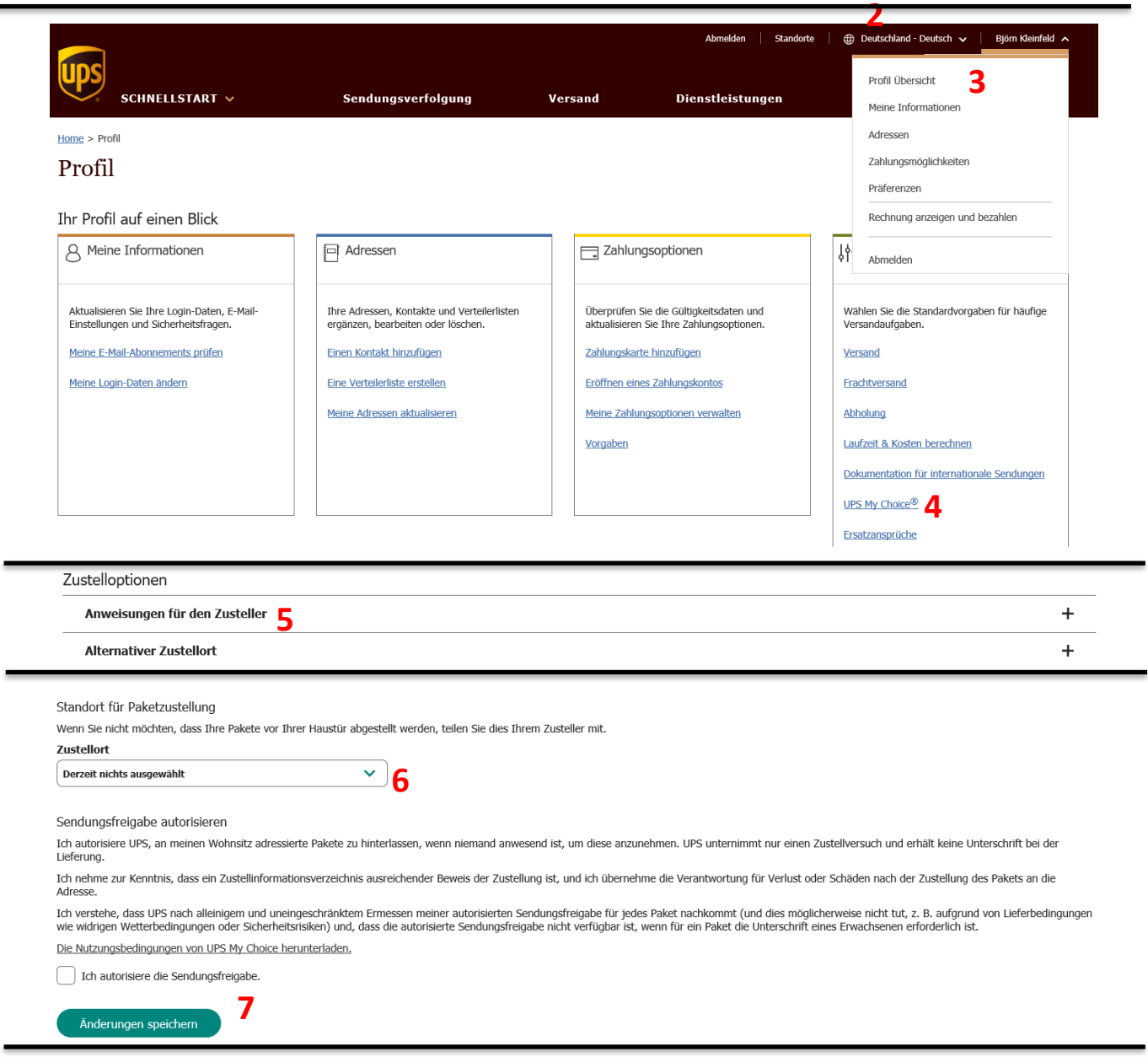